## **Wojskowa Akademia Techniczna**

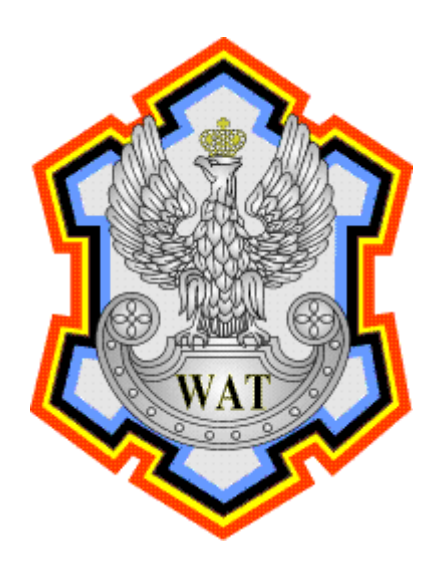

Prowadzący: mgr inż. Kamil Renczewski

Grupa szkoleniowa: I7G2S1

Autorzy: Darnikowski Przemysław Oknińska Elżbieta Piersa Kamil Piotrowski Krzysztof Pol Grzegorz Złamański Tomasz

Data wykonania: 12.01.2010r.

Temat: WLAN

Na początku nazwaliśmy naszą sieć WLAN – SSID: **i7g2s1\_pol** oraz ustawiliśmy hasło dostępu typu WPA-PSK **polu polu.**

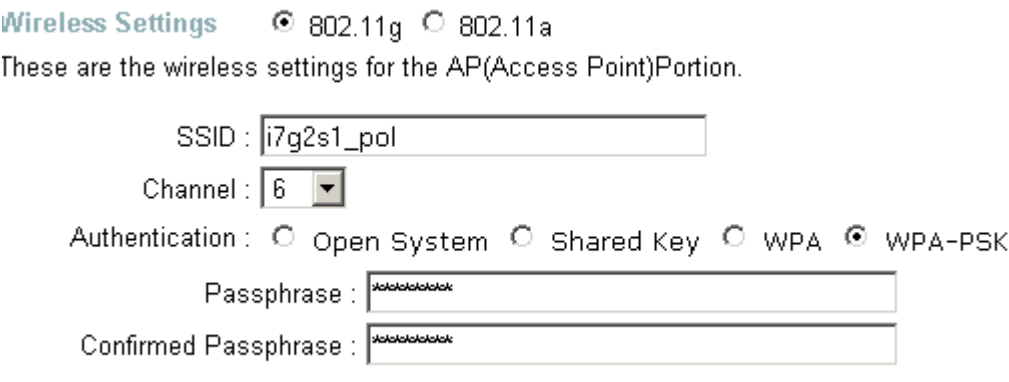

Następnie ustawiliśmy ukrywanie nazwy sieci aby nie była widoczna w eterze.

SSID Broadcast: O Enabled @ Disabled

Na koniec ustawiliśmy listę adresów MAC, które mogą się łączyć z punktem dostępowym. Nazwaliśmy ją **1234** i podaliśmy MAC naszego komputera.

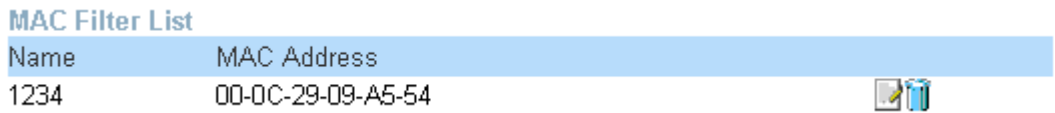

Niestety na więcej nie pozwoliła nam grupa, które wcześniej okupowała stanowisko z routerem oraz powolny restart urządzenia.